Facoltà di scienze informatiche

# **XML Query and Transformation XPath - XSLT**

Prof. Cesare Pautasso[http://www.pautasso.info](http://www.pautasso.info/)

cesare.pautasso@unisi.ch

14.11.2007

Facoltà di scienze informatiche

## XML Technology Landscape

- Data Representation
	- **XML Syntax**
	- XML Information Set (InfoSet)
	- **XML Namespaces**
	- **XML Schema, DTD**
	- XLink, XPointer
- Data Processing
	- XPath
	- XSLT Extensible Stylesheet Transformation Language
	- XQuery
	- XUpdate
- Data Processing API
	- DOM
	- SAX
	- JAXP

- Communication Protocols
	- XML Forms
	- XML Web Services (SOAP, WSDL, UDDI)
	- XML Encryption
	- XML Digital Signature

Facoltà di scienze informatiche

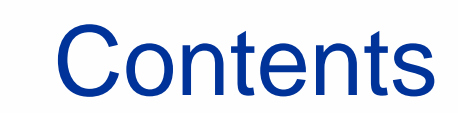

- XPath
- XML and CSS
- XSLT Extensible Stylesheet Language **Transformation**

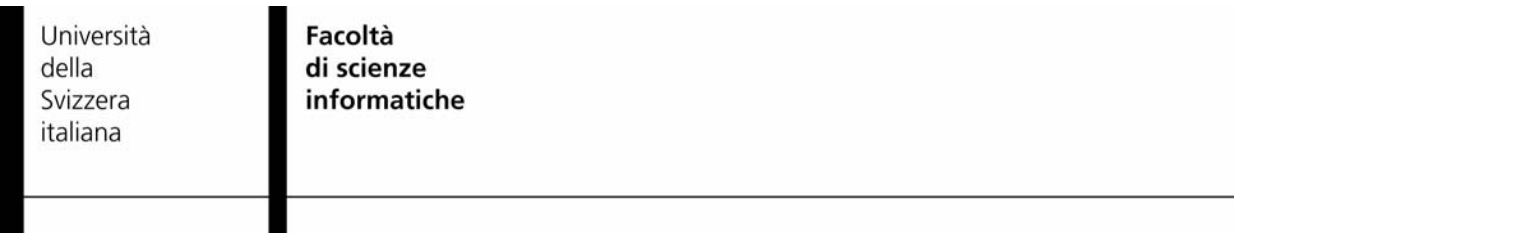

### **XPath**

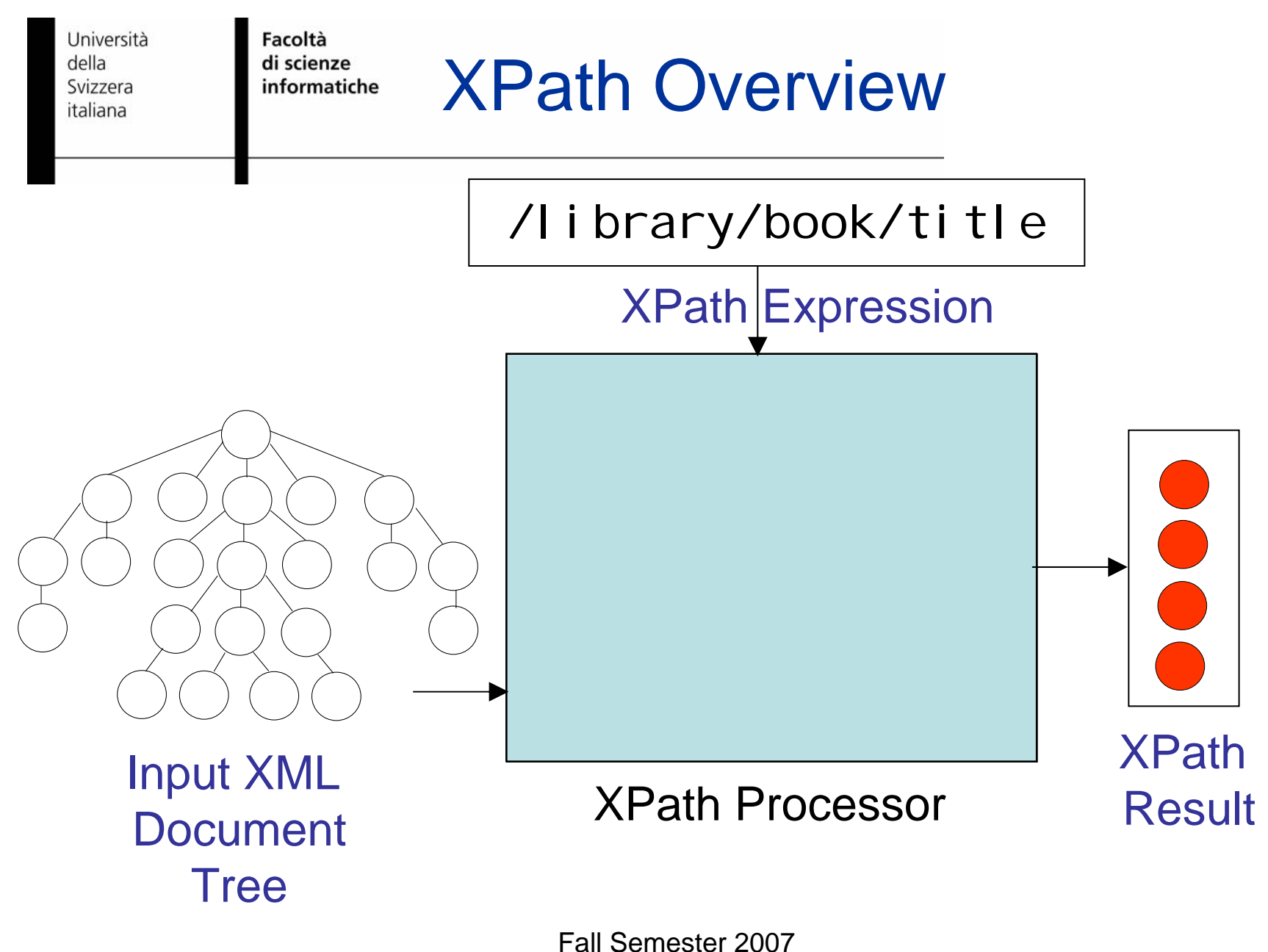

14.11.2007

Software Atelier III – Web Development Lab ©2007 Cesare Pautasso

Facoltà di scienze informatiche

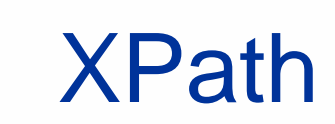

• XPath specifies a navigation path

identify a subset of the nodes that

along the XML tree in order to

are reachable using such path

LB ) ( B A ) ( T E Y

/library/book/title

```
<library>
 <book isbn="0321269667"/>
 <book><author>A</author><title>XML for dummies</title>
  <edition>10th, <year>2008</year></edition>
 </book></library>
```
Facoltà di scienze informatiche

Location Paths

- A Location Path is a sequence of Location Steps (separated by /)
- Location Steps are used to test whether a node should be traversed

axis :: nodetest [ expression ]

#### Select the navigation direction:

- child (default)
- attribute
- self
- parent

Università

Svizzera italiana

della

- descendant
- descendant-or-self
- ancestor
- following-sibling...

Check whether the node matches:

- name
- \*
- $\bullet$  \*: localname
- prefix:  $*$

Match nodes based on their kind:

- $\cdot$  text()
- comment()
- node()

Facoltà di scienze informatiche

Working with Trees

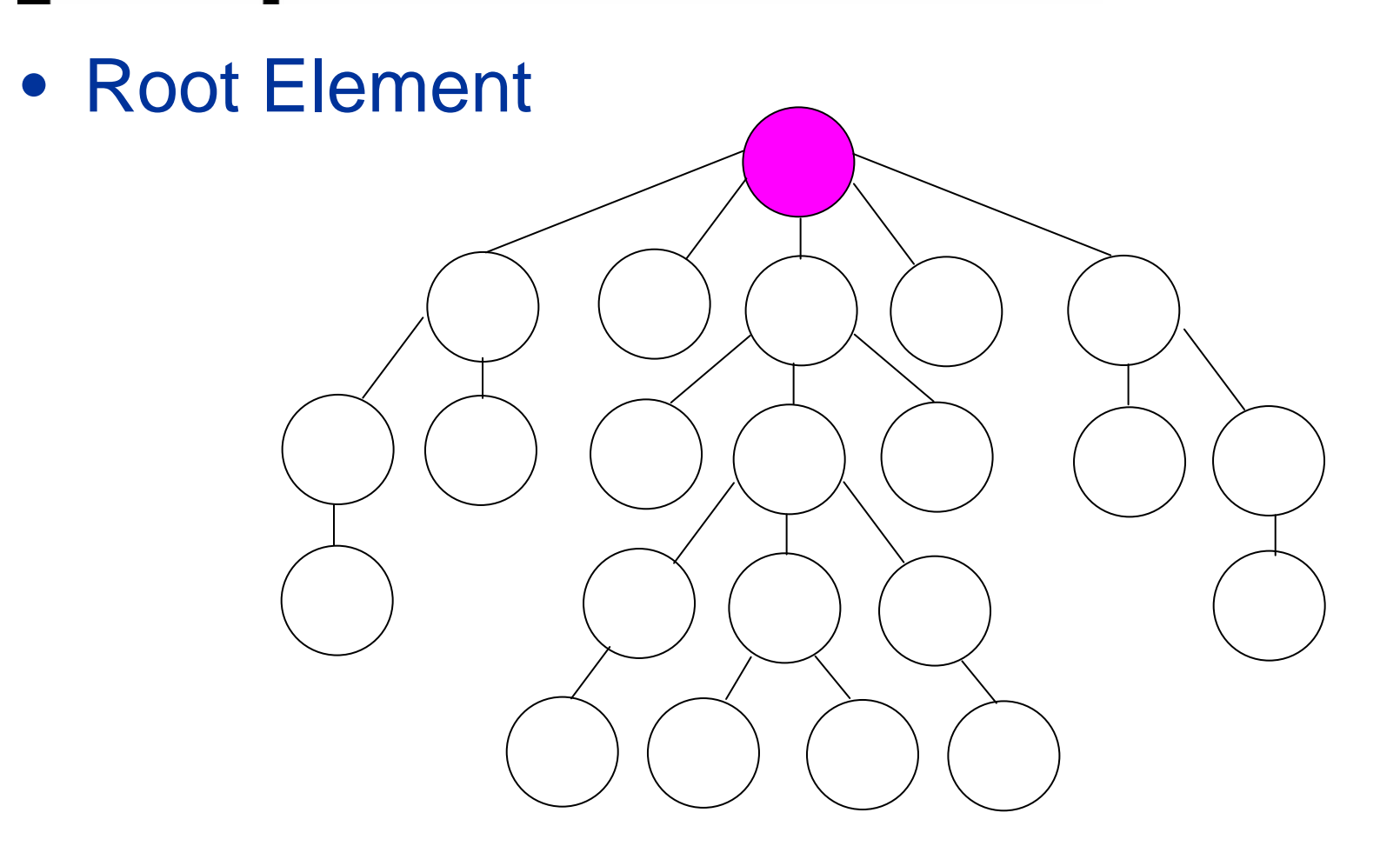

• Leaves

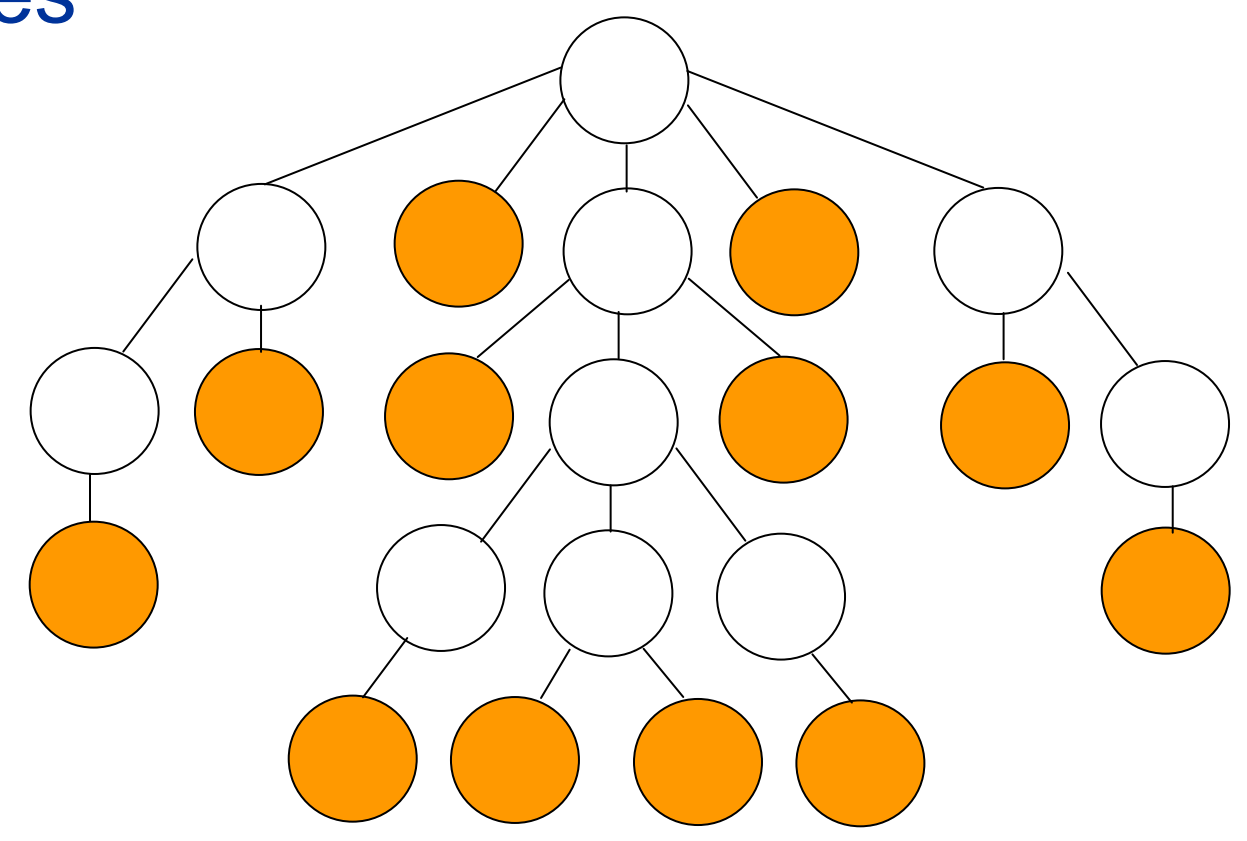

• Self

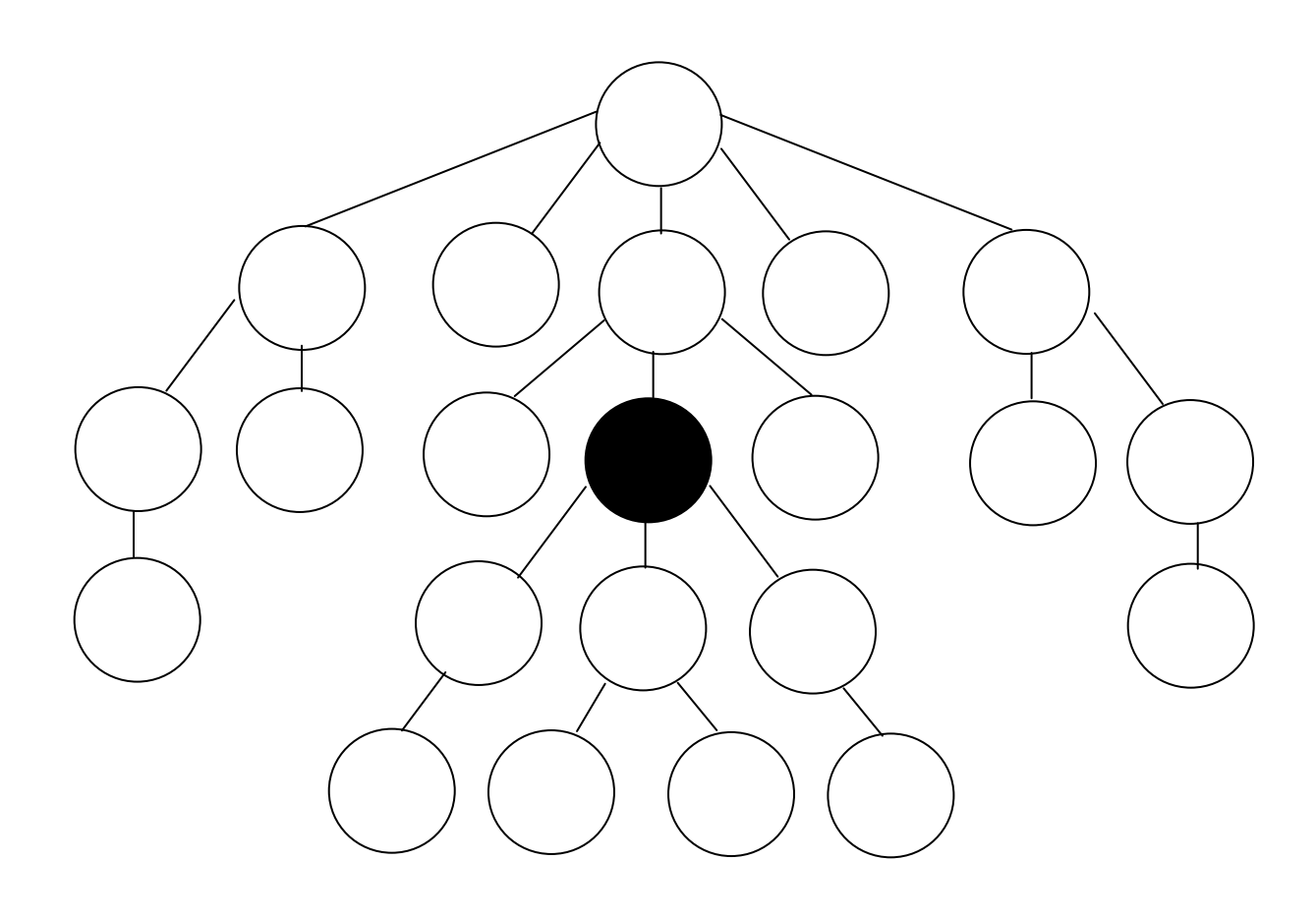

14.11.2007

• Parent

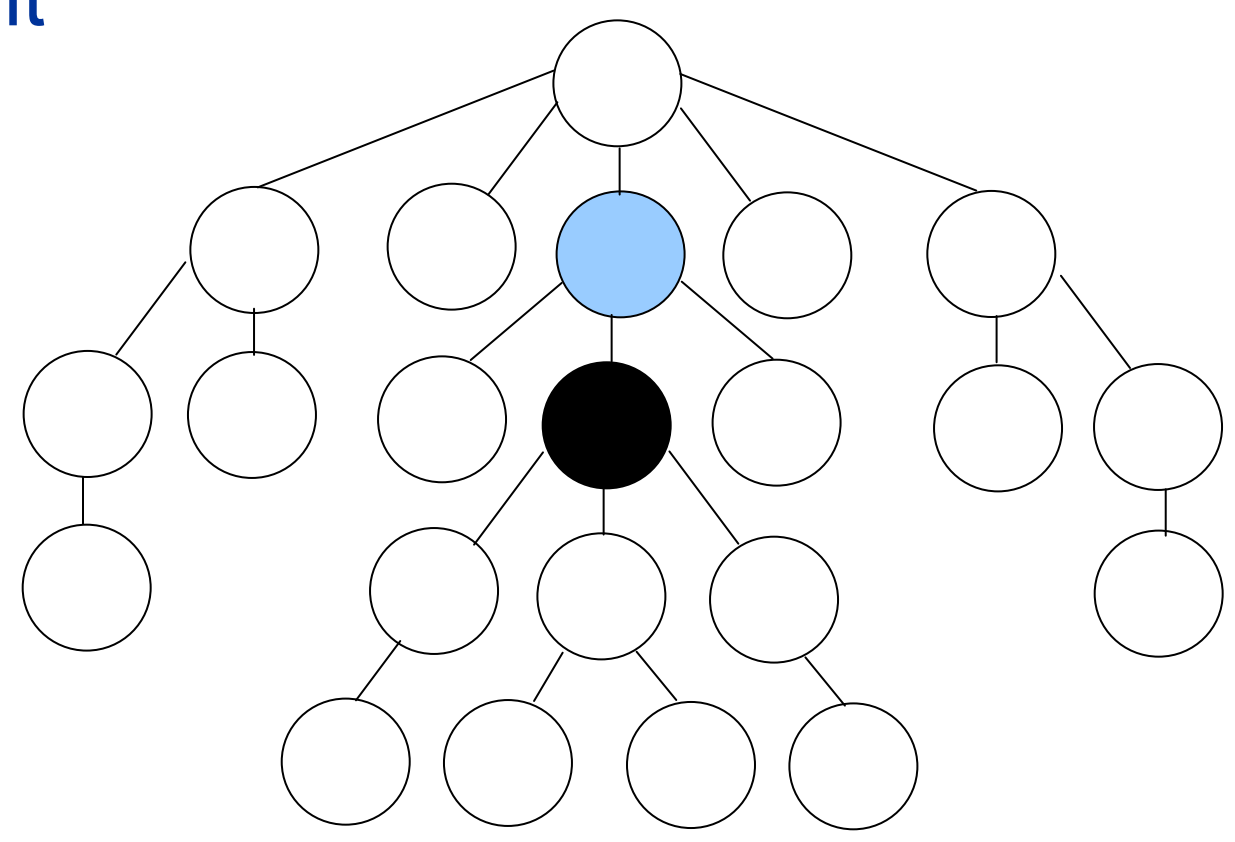

Facoltà di scienze informatiche

### Working with Trees

• Ancestors

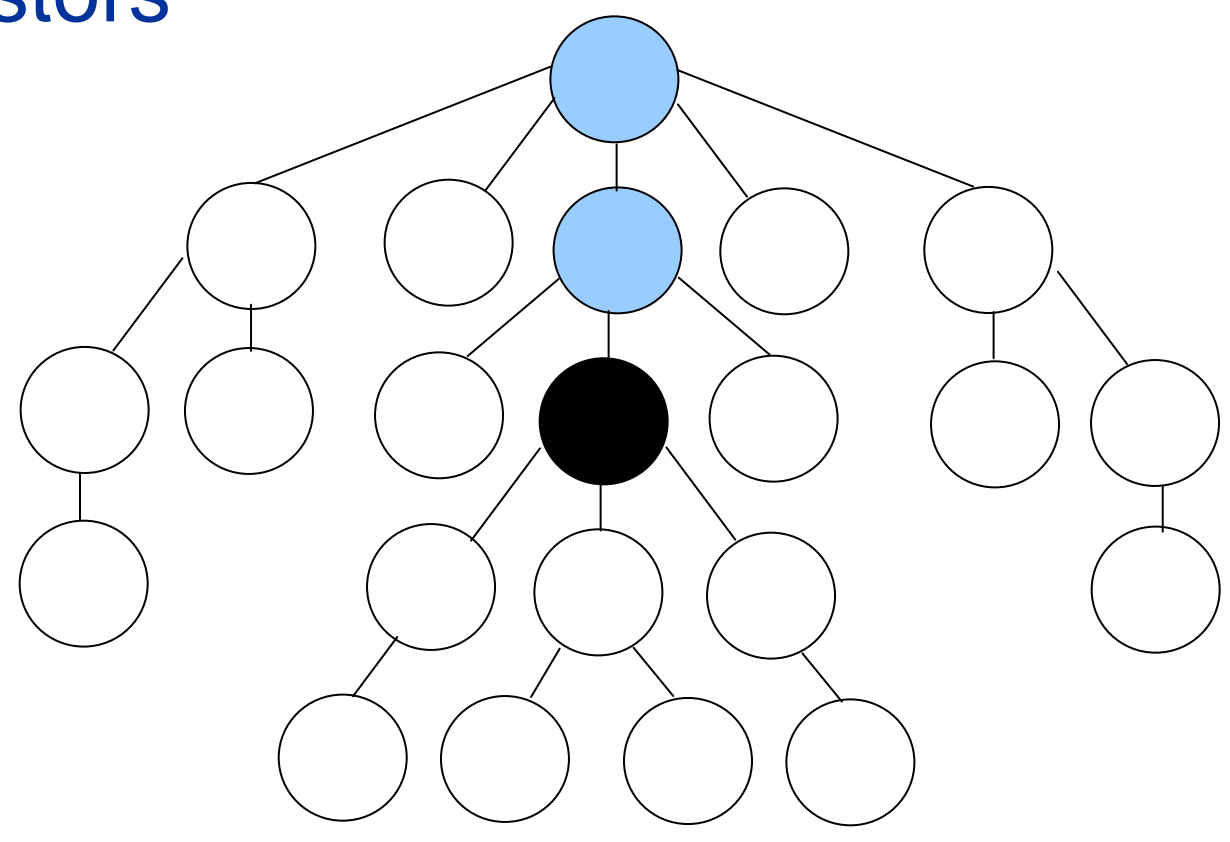

Facoltà di scienze informatiche

### Working with Trees

• Children

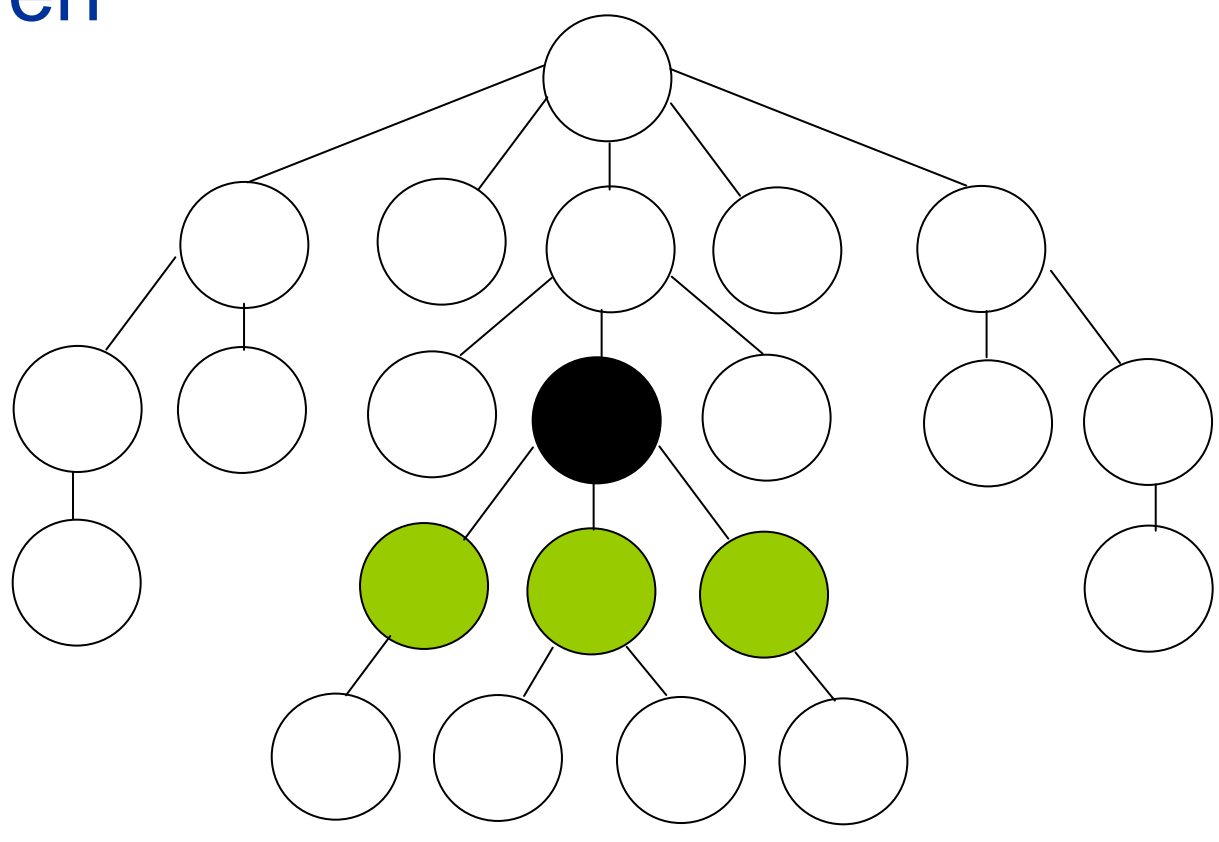

Facoltà di scienze informatiche

### Working with Trees

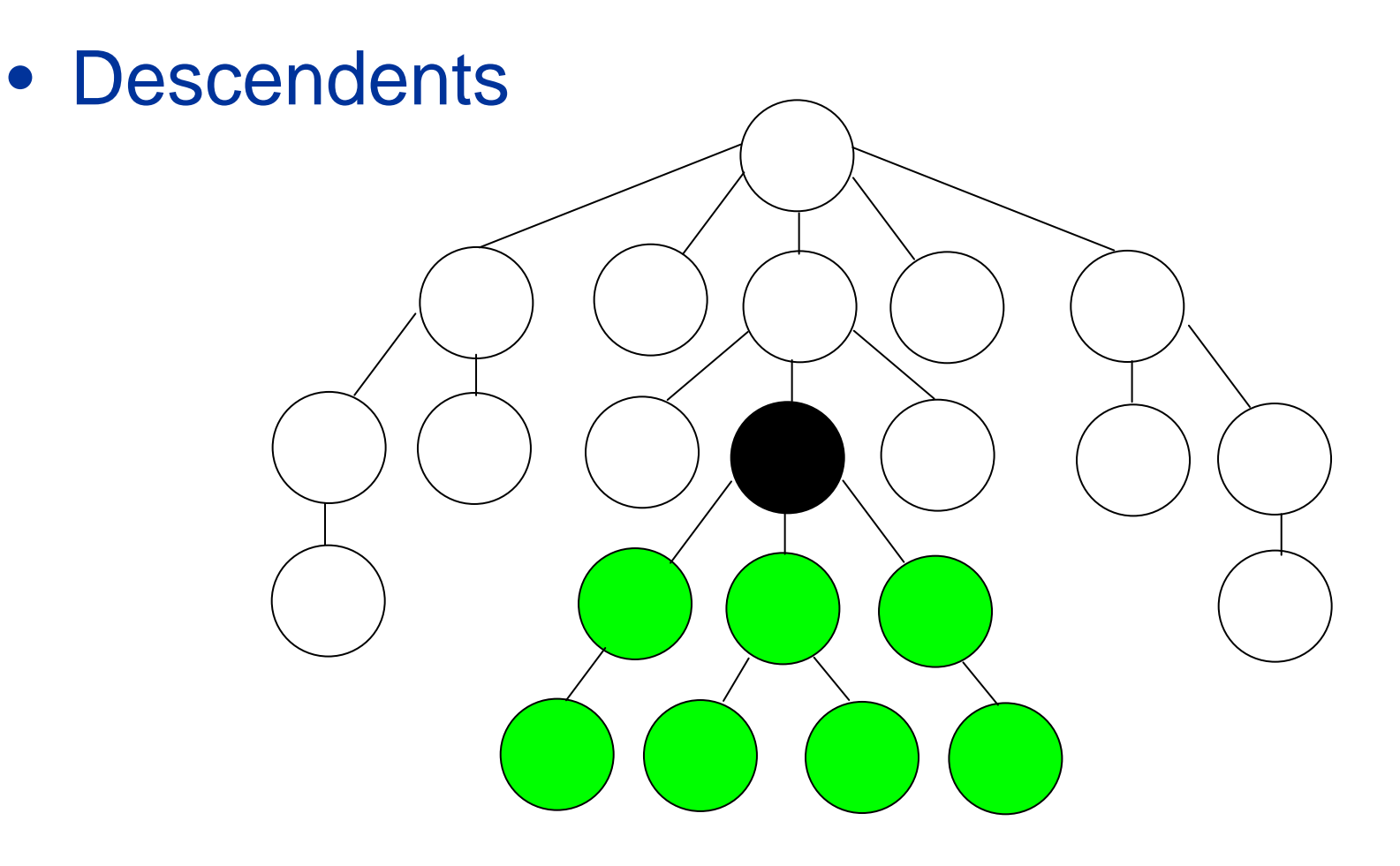

Università Facoltà di scienze informatiche

della

Svizzera italiana

Working with Trees

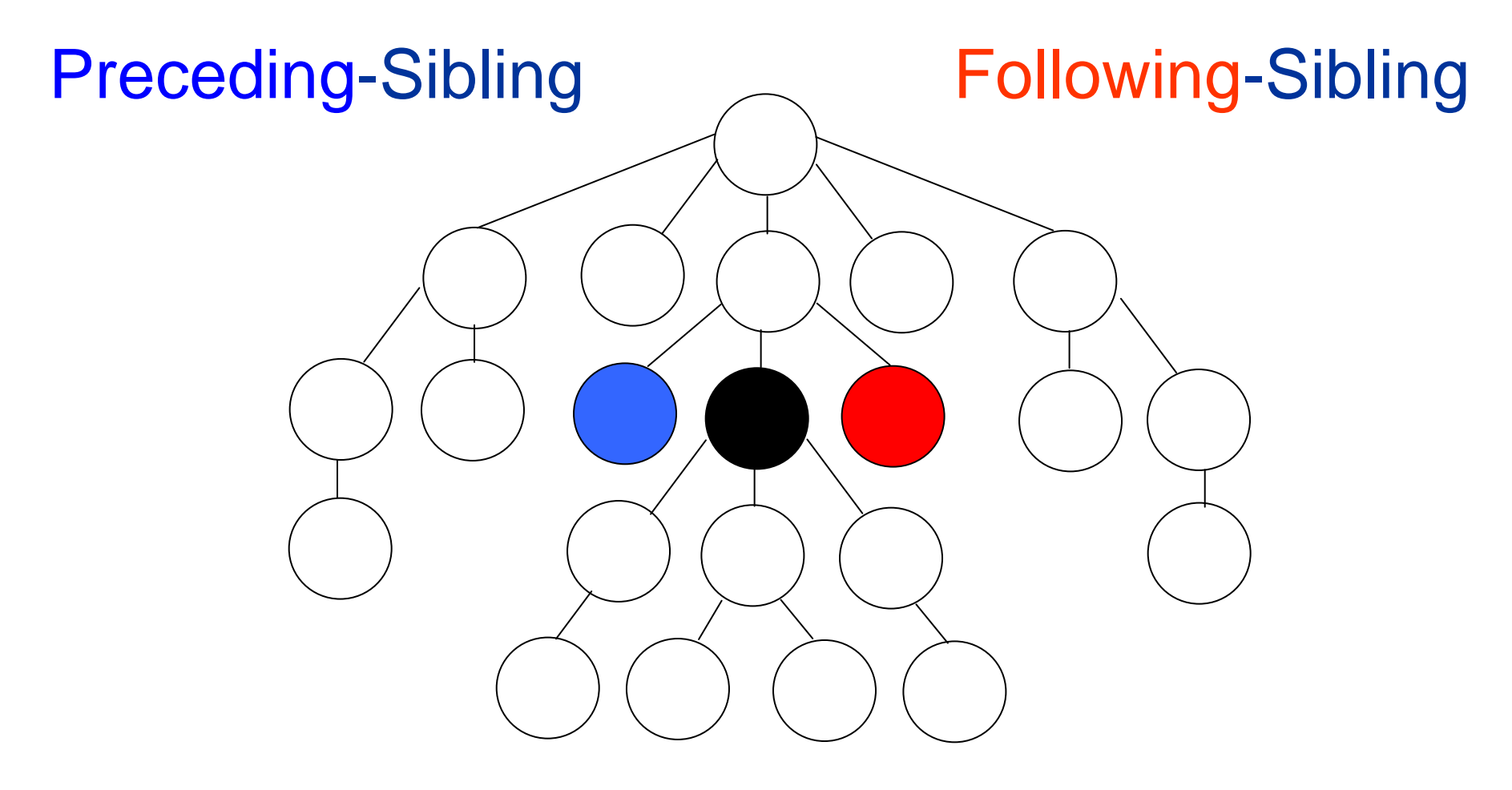

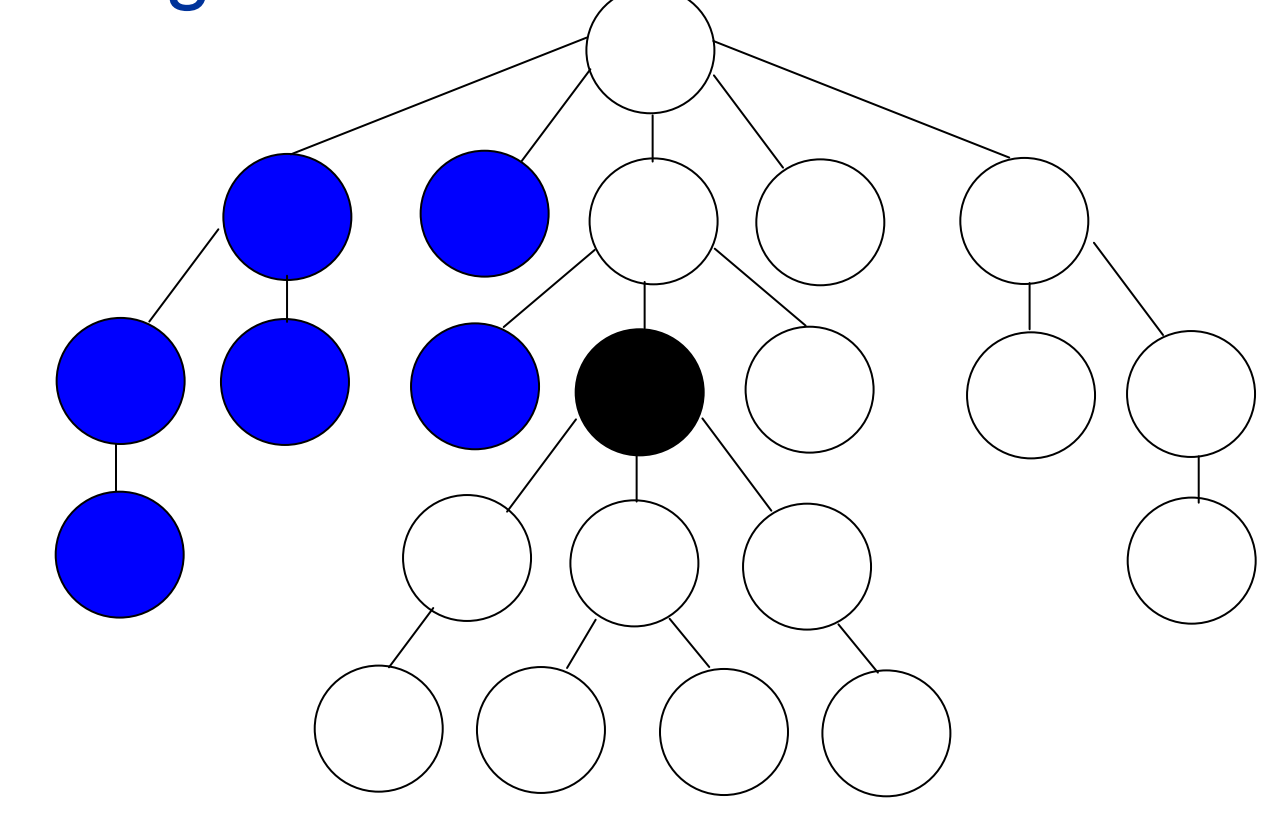

• Following

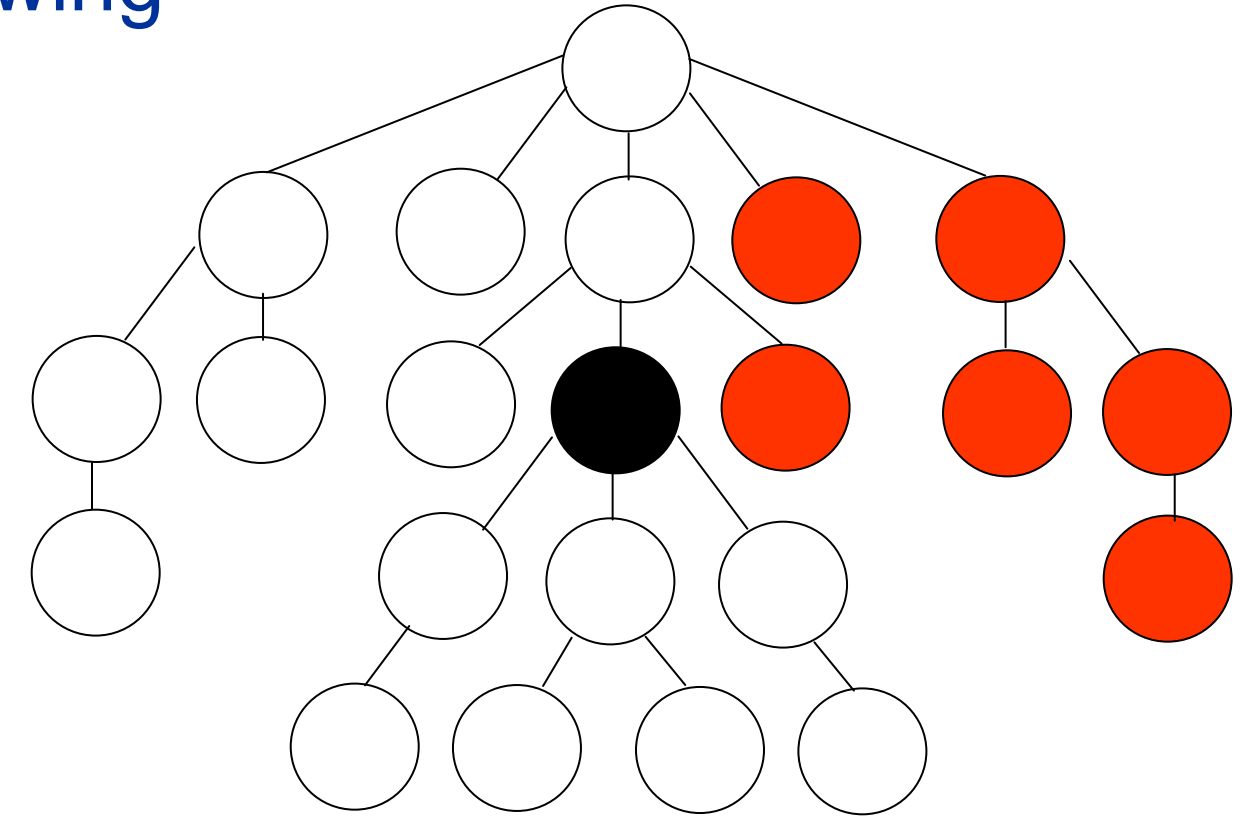

Facoltà di scienze informatiche

XPath by Example

- **Select All Book Titles** /books/book/title/text() //title/text $()$
- Return the ISBN of the books /books/book/@isbn
- Return the year of the books that have a publisher /books/book/publisher/../year
- Count how many book elements are in the document count(//books)

Facoltà di scienze informatiche

Compact Notation

Default axis (Child)

#### /child::books/child::book /books/book

#### Attribute axis replaced by @ //book/attribute::isbn//book/@isbn

Navigating to the parent node shortened like in the file system publisher/parent::node()/child::year publisher/../year

Match any subtree

#### /descendant-or-self: node()/author //author

14.11.2007

Facoltà di scienze informatiche

#### XPath Predicate Examples

• Select the 2nd Book

#### /books/book[2]

- Return the author of the books that have an ISBN/books/book[@isbn]/author
- Return the books that have a single author /books/book[count(author)=1]
- Sum the prices (in EUR) of all books sum(//price[@currency="EUR"])
- Select all books at even positions //book[position() mod  $2 = 0$ ]

14.11.2007

Facoltà di scienze informatiche

## XPath 1.0 Functions

- Node Set Functions
	- last
	- position
	- count
	- id
	- name
- Math Functions
	- sum
	- floor
	- ceiling
	- round
- String Manipulation **Functions** 
	- concat
	- starts-with
	- contains
	- normalize-space
	- string-length
	- substring
	- translate

Facoltà di scienze informatiche

Università

Svizzera italiana

della

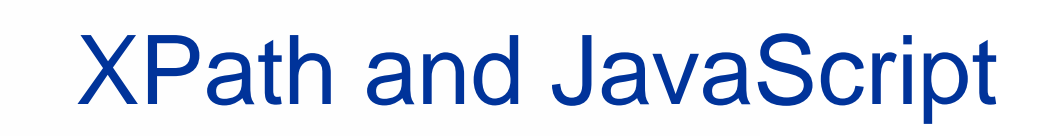

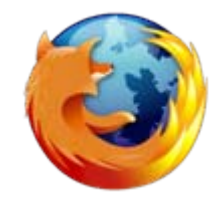

function runxpath(xml, xpath) {

//setup an empty document tree xml Dom=document.implementation.createDocument("", "", null);  $xml$  Dom. onload = function() {

//run the xpath query var nodes=xmlDom.evaluate(xpath, xmlDom, null,<br>XPathResult.ANY\_TYPE, null); //process the result nodes

} //load and parse the XML document into the dom  $xml$  Dom. I oad  $(xml)$ ;

14.11.2007

}

Facoltà di scienze informatiche

# **XSLT**

#### eXtensible Stylesheet Language **Transformation**

14.11.2007

Facoltà di scienze informatiche

• Add this processing instruction to your XML document and open it in a browser:

<?xml-stylesheet type="text/css" href="style.css"?>

- The CSS style sheet can use the same formatting properties as for HTML pages.
- The only difference are the selectors, which should refer to the XML element tags as defined by the DTD/Schema of the XML document
- Limitations:
	- Only XML text elements are visualized (attributes remain hidden)
	- Cannot sort, manipulate and filter the information of the XML
	- Cannot introduce additional HTML page elements (images, tables, forms…)
- Solution: use XSLT instead. <?xml-stylesheet type="text/xsl" href="style.xsl"?>

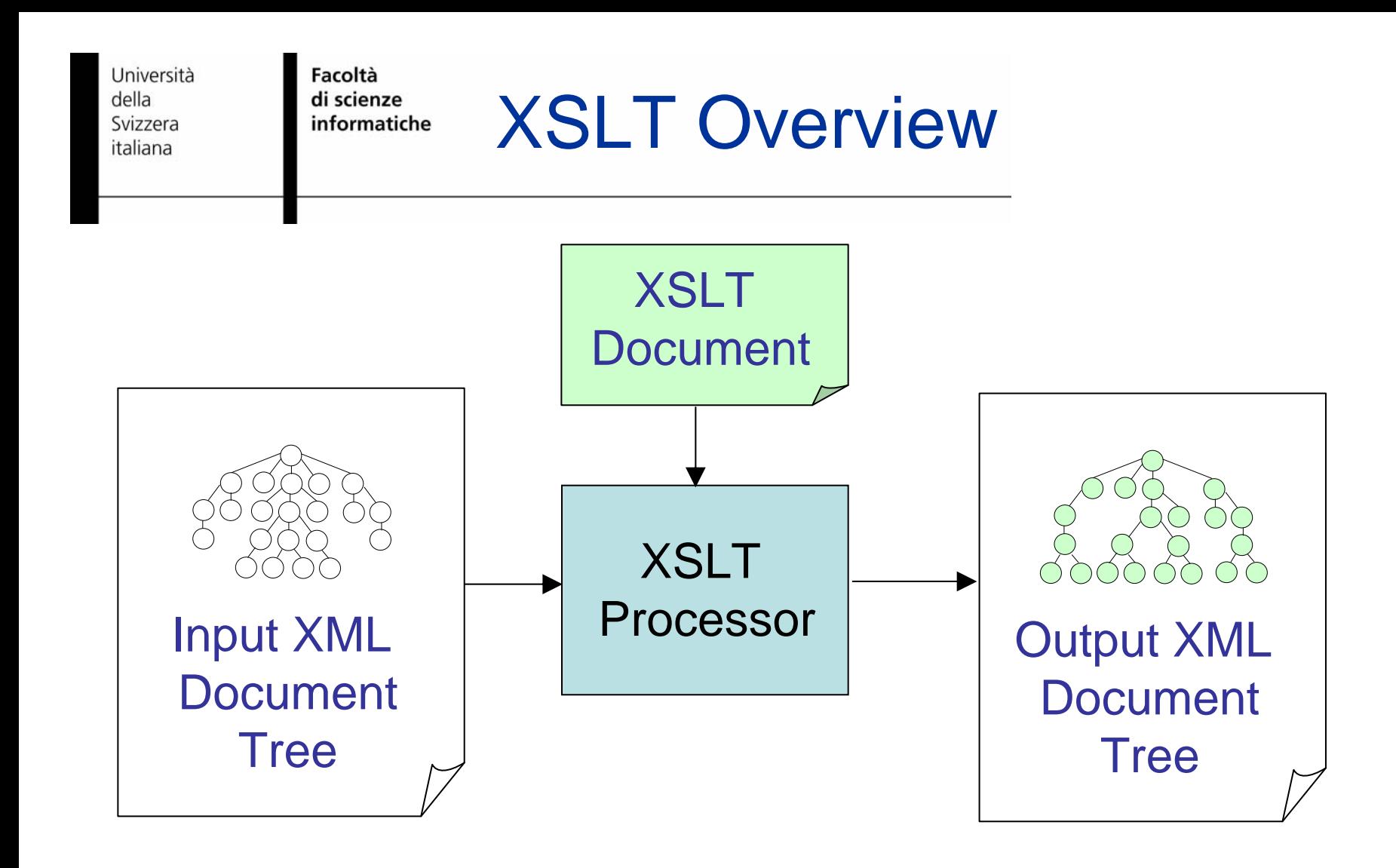

http://saxon.sourceforge.net/ http://eclipsexslt.sourceforge.net/

14.11.2007

Facoltà di scienze informatiche

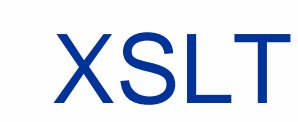

- eXtensible Stylesheet Language Transformation  $(W3C, 1.0 1999 - 2.0 2007)$
- XSLT transforms an XML document into another XML document (so the output can also be in XHTML)
- XSLT is a **declarative language** based on rules that match elements of the input XML document and transform them based on templates.
- XSLT uses a simplified version of XPath to navigate and access the input XML document nodes
- XSLT uses Namespaces to mix XSLT processing tags with the XML templates that specify the structure of the output document

Facoltà di scienze informatiche

#### XSLT Example

```
<?xml version="1.0" encoding="UTF-8"?>
               <xsl:stylesheet version="1.0"
               xmlns:xsl="http://www.w3.org/1999/XSL/Transform">
               <xsl:template match="/books">
                 <html><body>
                   <h2>My Library</h2> 
                   <table border="1"><tr><th>ISBN</th> <th>Author</th> <th>Title</th> 
                     \langle/tr><xsl:for-each select="book[@isbn]">
                     <tr><td class="isbn"><xsl:value-of select="@isbn" /></td><td><xsl:value-of select="author" /></td><td><xsl:value-of select="title" /></td>\langle/tr></xsl:for-each></table></body></html>
                </xsl:template>
Template
RuleXPath 
                                                                  Expressions
```
Fall Semester 2007 </xsl:stylesheet>

14.11.2007

Facoltà di scienze informatiche

XSLT Template

<xsl:template match="Pattern"> **Output** </xsl:template>

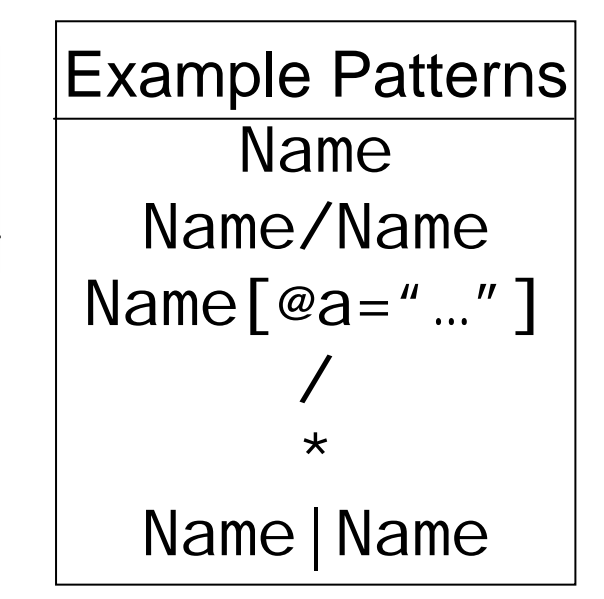

- The Template element defines the structure of the Output that is produced when the Pattern rule (XPath) matches the Input document
- If more than one pattern matches, the most specific is executed (like CSS selectivity)
- The template contains a set of "constructor elements" instructions and XML elements that will be literally copied in the output
- Templates can be associated with Modes (2.0)

Facoltà di scienze informatiche

## Reading the input

- <xsl:value-of sel ect="Pattern"/> {Pattern}
- The value-of instruction is replaced with the value of the XPath pattern evaluated in the context of the input elements matched by the template
- The {} notation is only used to generate attribute values
- <xsl:for-each select="Pattern">
- Iterate over all elements returned by the XPath pattern
- <xsl:apply-templates sel ect="Pattern">
- <xsl:call-template  $name="...">$
- Call another template rule (Helps to modularize the stylesheet)

Facoltà di scienze informatiche

- Apart from literal values, you can use explicit instructions to construct the output document:
- <xsl:element name="…">

<xsl:attribute name="…" select="Pattern"/>

<xsl:text>…</xsl:text>

#### </xsl:element>

These are more verbose, but can be useful if you do not want to mix the XSLT instructions with the literal elements of the output.

```
\langle x s |: text>2+2 = \langle x s |: text>
```

```
\langle x\ : value-of select="2+2"/>
```
Facoltà di scienze informatiche

#### Explicit Constructors Example

```
<xsl:for-each select="book">
 <xsl:element name="tr"><xsl:element name="td"><xsl:attribute name="class" select="'isbn'"><xsl:value-of select="@isbn" /></xsl:element><xsl:element name="td"><xsl:value-of select="author" /></xsl:element><xsl:element name="td"><xsl:value-of select="title" />
   </xsl:element></xsl:element></xsl:for-each>
```
Facoltà di scienze informatiche

#### Variables and Parameters

```
<xsl:template name="fib">
 <xsl:param name="n"/>
 <xsl:choose><xsl:when test="$n le 1">
   <xsl:value-of select="1"/></xsl:when><xsl:otherwise><xsl:variable name="f1"><xsl:call-template name="fib">
     \langle x \rangle : with-param name="n" select="$n - 1"/>
    </xsl:call-template>
   </xsl:variable><xsl:variable name="f2"><xsl:call-template name="fib">
     \langle x \rangle : with-param name="n" select="$n - 2"/>
    </xsl:call-template>
   </xsl:variable><xsl:value-of select="$f1 + $f2"/>
  </xsl:otherwise></xsl:choose></xsl:template>
```
<xsl:template match="/"> <xsl:call-template name="fib"> <xsl:with-param name="n" select="10"/> </xsl:call-template> </xsl:template>

- Templates (and entire stylesheets) can be parametric.
- Two forms of variable declaration:
- <xsl:variable name="…" sel ect="Pattern"/>
- <xsl:variable name="…">Value

</xsl:variable>

14.11.2007

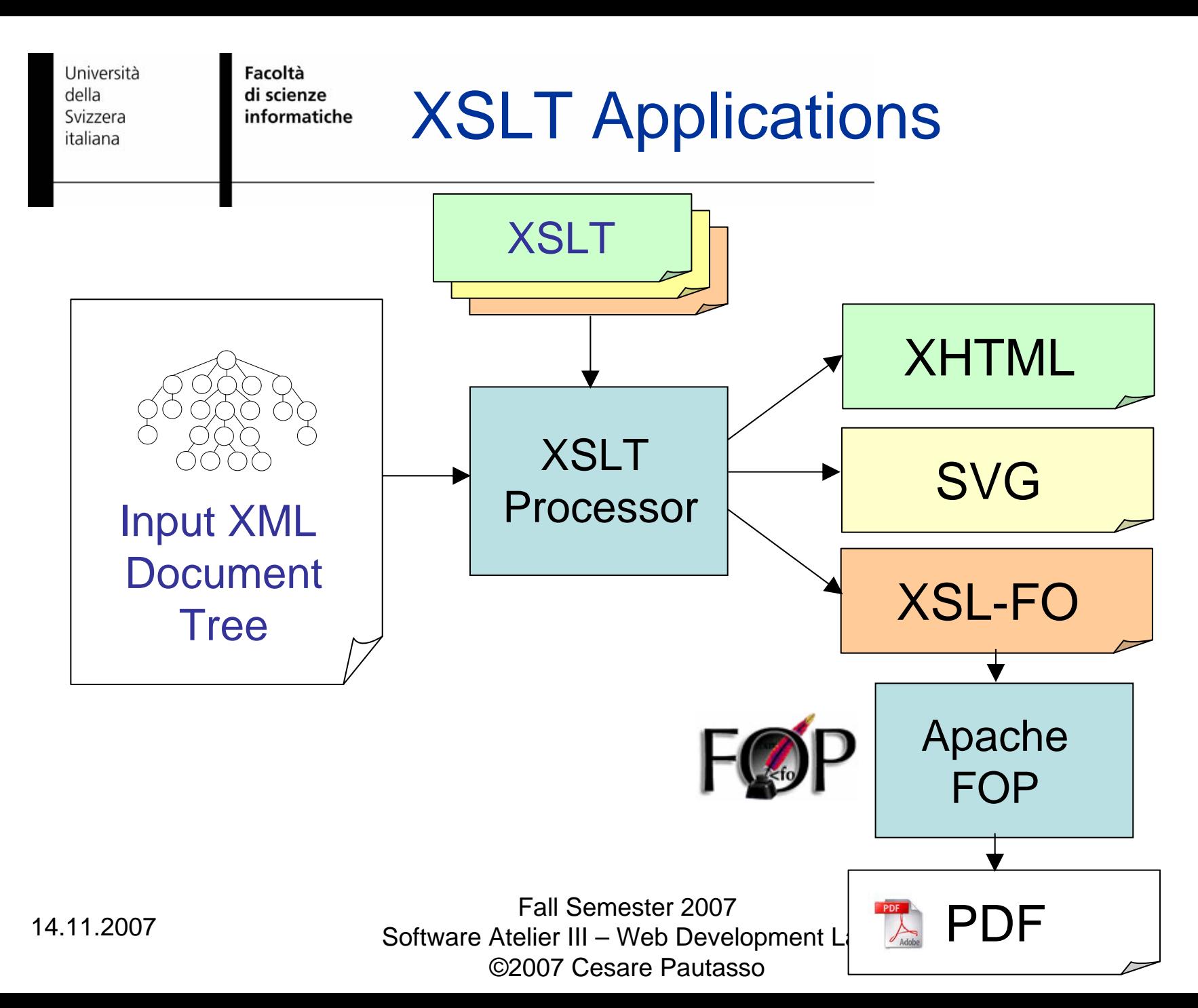

33

Facoltà di scienze informatiche

References

- Anders Moller and Michael Schwartzbach, **An Introduction to XML and Web Technologies**, Addison-Wesley, 2006
- Elliotte Rusty Harold and W. Scott Means, **XML in a Nutshell**, O'Reilly, 3rd Ed. 2004
- Sal Mangano, **XSLT Cookbook**, O'Reilly, 2005

14.11.2007